Il nostro sito internet utilizza i cookie, come la maggior parte dei siti web. I cookie sono piccoli file di testo creati e salvati dai siti web visitati al fine di memorizzare le informazioni di navigazione, ad esempio i dati di accesso ad aree riservate, i dati del profilo, preferenze di navigazione. Navigando nel nostro sito, si acconsente all'utilizzo dei cookie in conformità con la presente Informativa sui Cookie.

Alcuni cookie sono necessari per il funzionamento dello stesso sito internet, i cosidetti Cookie tecnici. Senza il loro utilizzo non sarebbero possibili alcune funzioni del sito. Altri cookie servono per raccogliere informazioni, in forma aggregata e anonima, sul numero degli utenti e su come questi visitano il sito, sono i Cookie analitici, usati ad esempio da siti di terze parti come Google Analytics. Il nostro sito utilizza i cookie necessari per monitorare le sessioni o attivare le funzioni necessarie all'autenticazione e registrazione degli utenti, se presente.

Il nostro sito utilizza anche cookie di terze parti per i collegamenti con i social network, come ad esempio i pulsanti "mi piace"; per l'accesso e registrazione attraverso gli account dei social network; per l'analisi delle statistiche sui visitatori del sito attraverso Google Analytics. Google Analytics è uno strumento di analisi di Google che aiuta i proprietari di siti web a capire come i visitatori interagiscono con i contenuti del sito. Google Analytics utilizza un set di cookie per raccogliere informazioni e generare statistiche di utilizzo del sito web senza identificazione personale dei singoli visitatori. Si può impedire l'utilizzo dei propri dati da parte di Google Analytics installando il seguente plugin per il browser: Componente aggiuntivo del browser per la disattivazione di Google Analytics.

Quando si visita per la prima volta il nostro sito, viene visualizzata un'informativa nella zona dell'intestazione per informare che il nostro sito utilizza i cookie. Il banner contiene il link "informativa sui cookie" che apre la presente pagina. Continuando la navigazione nel sito, viene creato e salvato un cookie sul computer dell'utente e la navigazione del sito sarà considerata un consenso all'utilizzo dei cookie del sito. Cliccando su "OK", il banner di notifica sarà cancellato e non verrà più visualizzato nelle visite successive

Di seguito sono elencati i link alle istruzioni messe a disposizione dei diversi browser per rimuovere i cookie attraverso le impostazioni del browser.

Attraverso le impostazioni dei browser, è possibile gestire i cookie in modo da rispettare le preferenze degli utenti. In alcuni browser è possibile impostare regole per gestire i cookie sito per sito, opzione che offre un maggiore controllo sulla privacy. E' possibile, ad esempio, disabilitare i cookie di tutti i siti, lasciando però attivi quelli dei siti internet fidati. Attraverso le impostazioni del proprio browser è quindi possibile limitare o eliminare i cookie. Di seguito sono elencati i link con le istruzioni per verificare e modificare le impostazioni relative ai cookie nei principali browser:

- **Internet Explorer**
- **Google Chrome**
- Firefox/Mozilla
- Safari
- Safari iOS
- **Opera**

Se il browser utilizzato non è tra quelli elencati, è possibile trovare le informazioni su Google o utilizzando la funzione AIUTO del proprio browser. E' possibile leggere maggiori informazioni o dettagli circa l'uso dei cookie al seguente link: AllAboutCookies.org.

Il nostro sito utilizza alcuni fornitori di servizi (Google, Facebook, Twitter, Youtube, ecc) che possono salvare cookie nel vostro browser anche durante la navigazione nel nostro sito.

Di seguito sono riportati i link alle informazioni sui cookie di terze parti e sulle modalità di utilizzo delle informazioni raccolte da parte dei servizi di terze parti:

Informazioni sui Cookie di terze parti

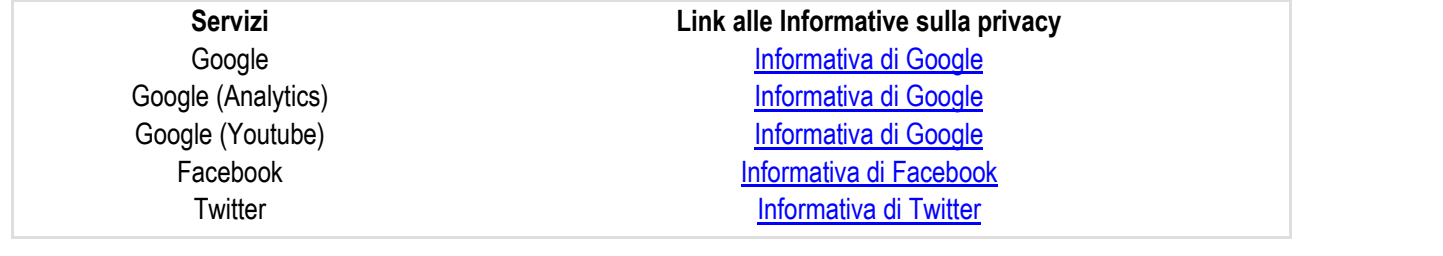